# **GoBD/GDPdU Export for Oracle's JD Edwards EnterpriseOne**

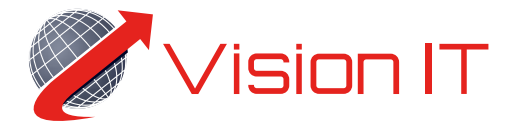

# Your ERP- and e-commerce-experts

The tax authorities can request tax relevant documents, which companies file in a digital editable format. The tax office sets out certain criteria on which the preparation of the documents must be made:

The data medium of submission, the storage of tax relevant data including all information necessary for the evaluation. The documents are to be submitted to the auditor in machine readable format on suitable data media.

The requirements for this are summarized in the "GoBD" - the "Principles for the proper keeping and storage of books, records and documents in electronic form and for data access". In former times the term "GDPdU" was used - the "principles to the access to data and to the testability of digital documents".

With this change from voucher auditing to GoBD/GDPdU auditing, users can expect significant benefits with reduced effort.

#### **Advantages of the Vision IT Solution**

- Fully integrated into your JD Edwards EnterpriseOne system
- Current navigation remains unchanged
- Full flexibility with regards to your data output

## **The tool is immediately available and will lead you to your goal in a few steps:**

1. create GoBD/GDPdU header

- Any number of headers can be created and saved
- Your company becomes GoBD/GDPdU-capable

#### 2. select and edit tables for output

- All tables included in JD Edwards EnterpriseOne can be selected.
- The individual table fields can be selected to store a preselection per table to optimize output.
- Table relationships can be defined. This requirement is derived from the GoBD/GDPdU description standard.

#### 3. define data selection

- Output data selections can be created for each table.
- Your company becomes GoBD/GDPdU-capable

#### 4. create Index.xml:

One click creates the index description file which is stored on your hard disk. The index is generated which writes the index into a specified directory on your hard disk.

#### 5. create data file:

.A file is generated, which writes the data into the specified directory on your hard disk. You can also have the data extracted by a report simultaneously!!! Your data file is generated according to the specified requirements.

## **Are you interested in the GoBD/GDPdU Export Tool? Send us an e-mail to: [sales@vision-itc.com](mailto:sales%40vision-itc.com%20?subject=)**

Vision IT is an IT consulting company founded in 2006 and headquartered in Worms, Germany. The growing team around founder and managing director Marcus Kerth realizes ERP projects, implements Omnichannel Commerce strategies and merges both disciplines sovereign. With their focus on individualized solutions for product information management (PIM), the experts pursue a holistic approach from webshop development to continuous consulting. Vision IT is a strategic partner of the open source PIM solution Akeneo and the ERP system JD Edwards from Oracle. Further information can be found at **[www.vision-itc.com](mailto:www.vision-itc.com?subject=)**.

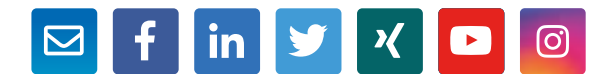

Vision IT Consulting GmbH **·** Prinz-Carl-Anlage 25 **·** 67547 Worms **·** Germany Telefon: +49 6241 48 01 70 0 **·** Fax: +49 6241 48 01 70 1 **·** Homepage: [vision-itc.c](https://www.vision-itc.de)om **·** E-Mail: [info@vision-itc.c](mailto:info%40vision-itc.com?subject=BMEcat%20Import%20Connector%20Auftragsformular)om CEO: Marcus Kerth **·** Ust-IdNr: DE 252 211 584 **·** Amtsgericht: Mainz HRB 40715